## **Chapter 5**

## WORKSHEET

- I. Fill in the blanks.
  - 1. The \_\_\_\_\_ option lets you create a mirror image.
  - 2. The \_\_\_\_\_ option selects the whole drawing.
  - 3. The Select command is present in the \_\_\_\_\_ group.
  - 4. \_\_\_\_\_ a picture means to turn it upside down.
  - 5. The \_\_\_\_\_ option is used for resizing a picture either in the vertical or horizontal direction.
- II. Identify the following icons and write their names.
  - 1.
  - 2. 🔍
  - 3.
  - 4.
  - 5.
- III. Identify the tools of Paint that have been used to create this drawing.

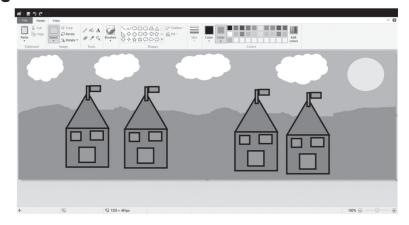